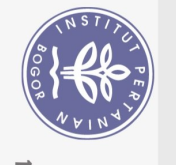

Hak Cipta Dilindungi Undang-Undang

## **DAFTAR ISI**

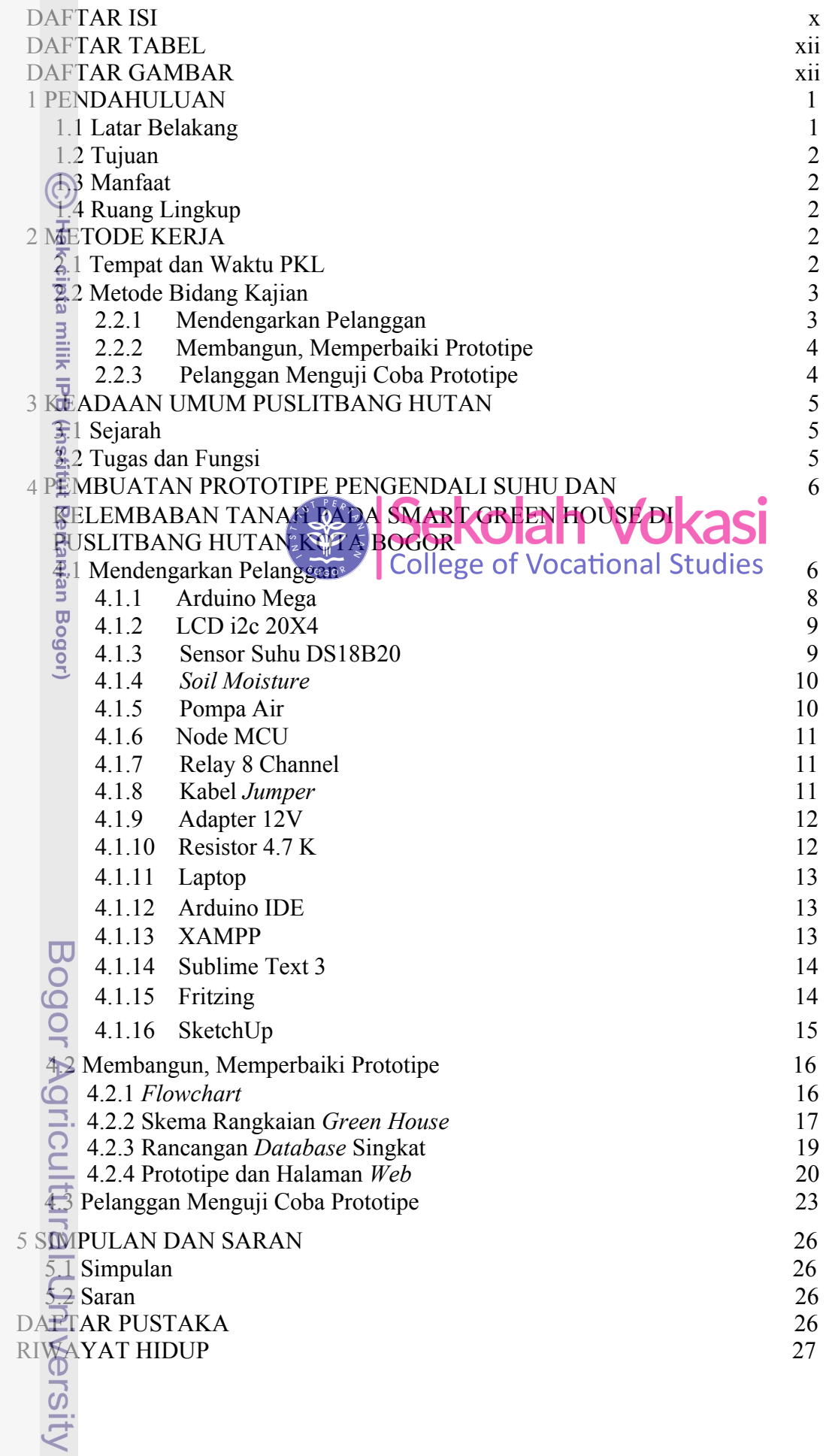

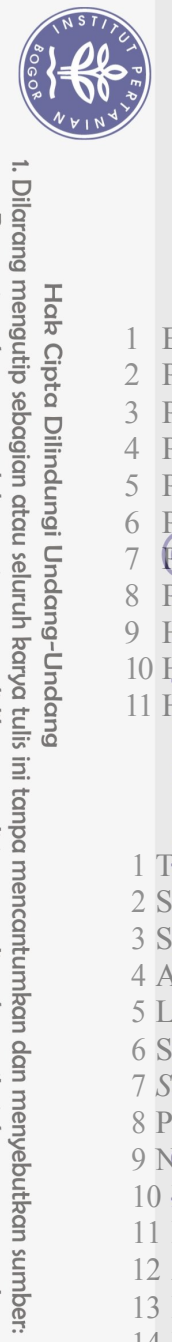

Hak Cipta Dilindungi Undang-Undang

## **DAFTAR TABEL**

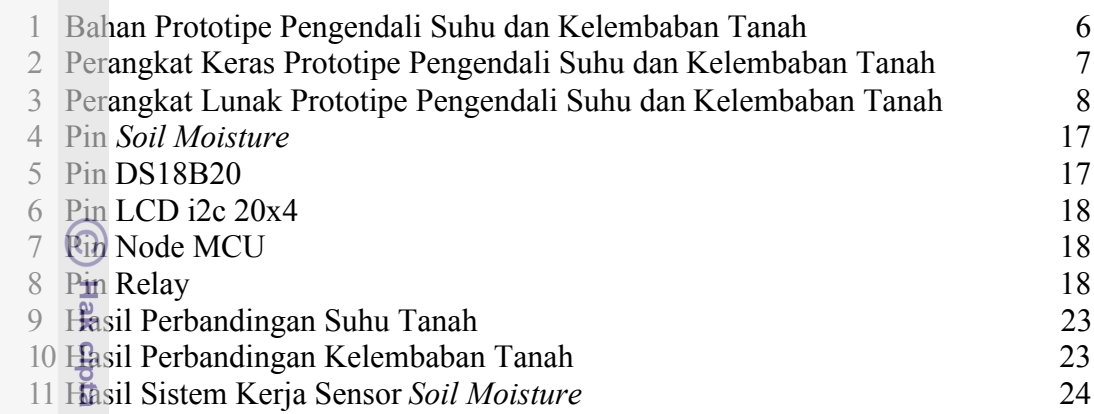

## **DAFTAR GAMBAR**

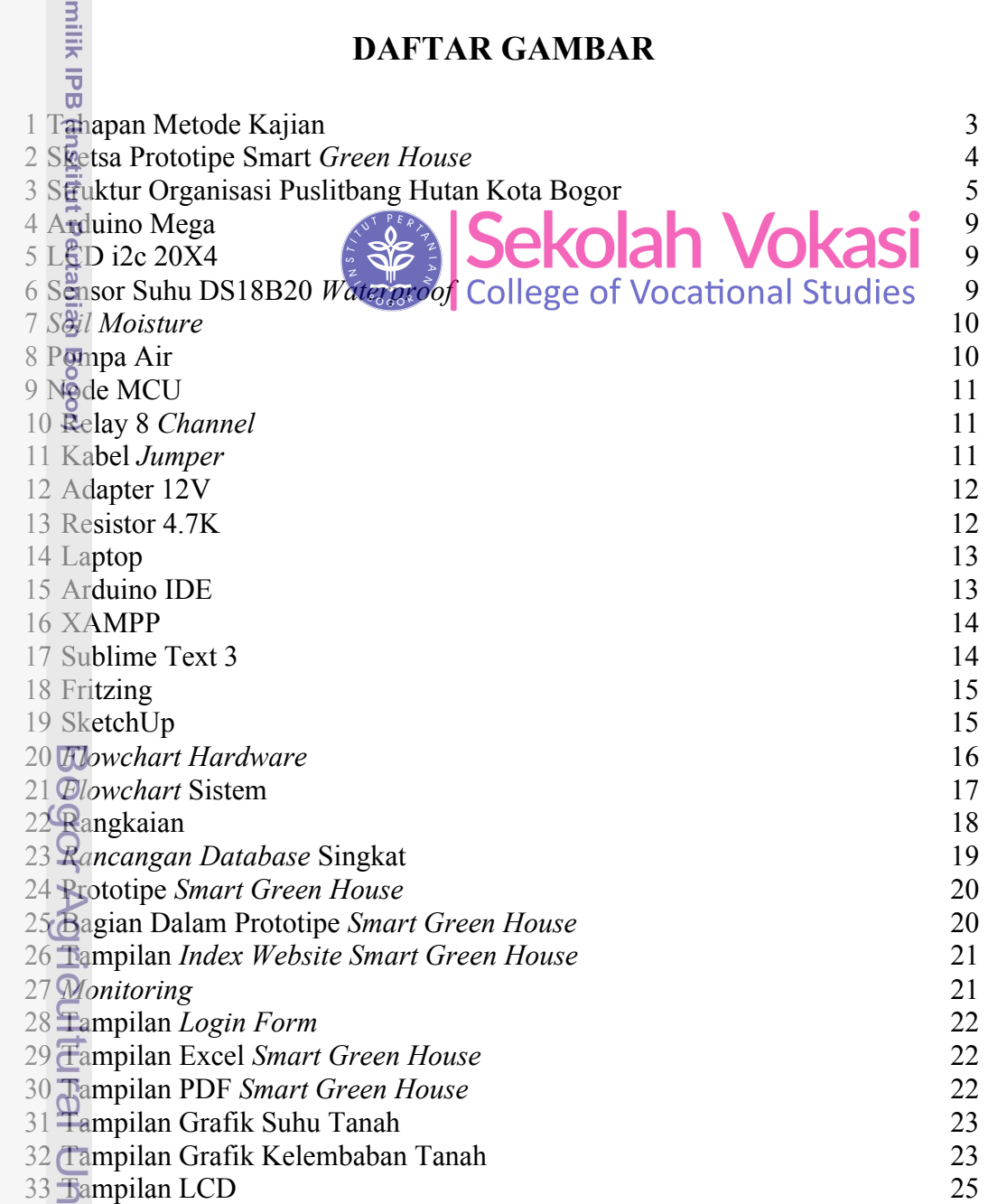